## Overlap\_fetal\_midbrain\_Quies

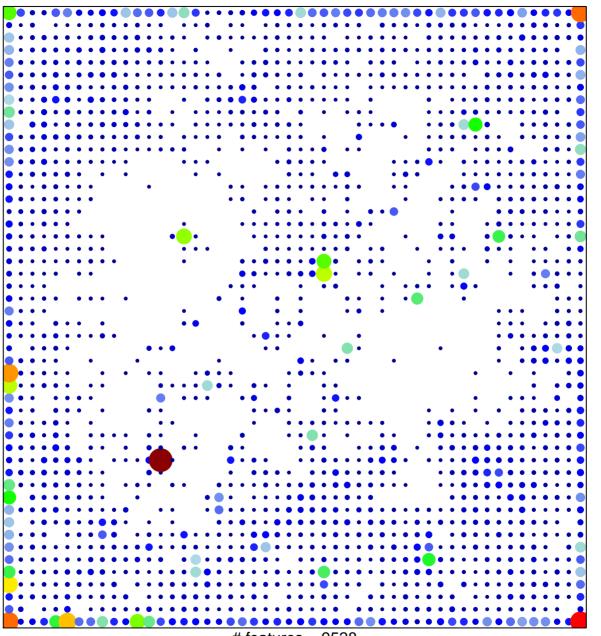

# features = 9528 chi-square p = 0.03

## Overlap\_fetal\_midbrain\_Quies

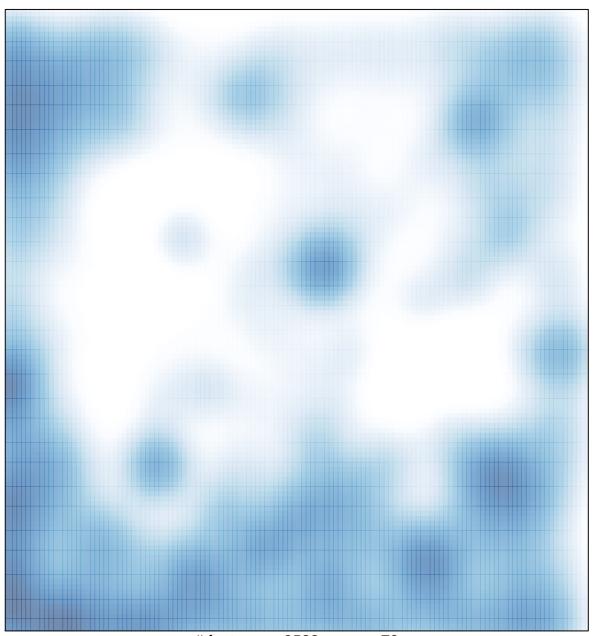

# features = 9528 , max = 73